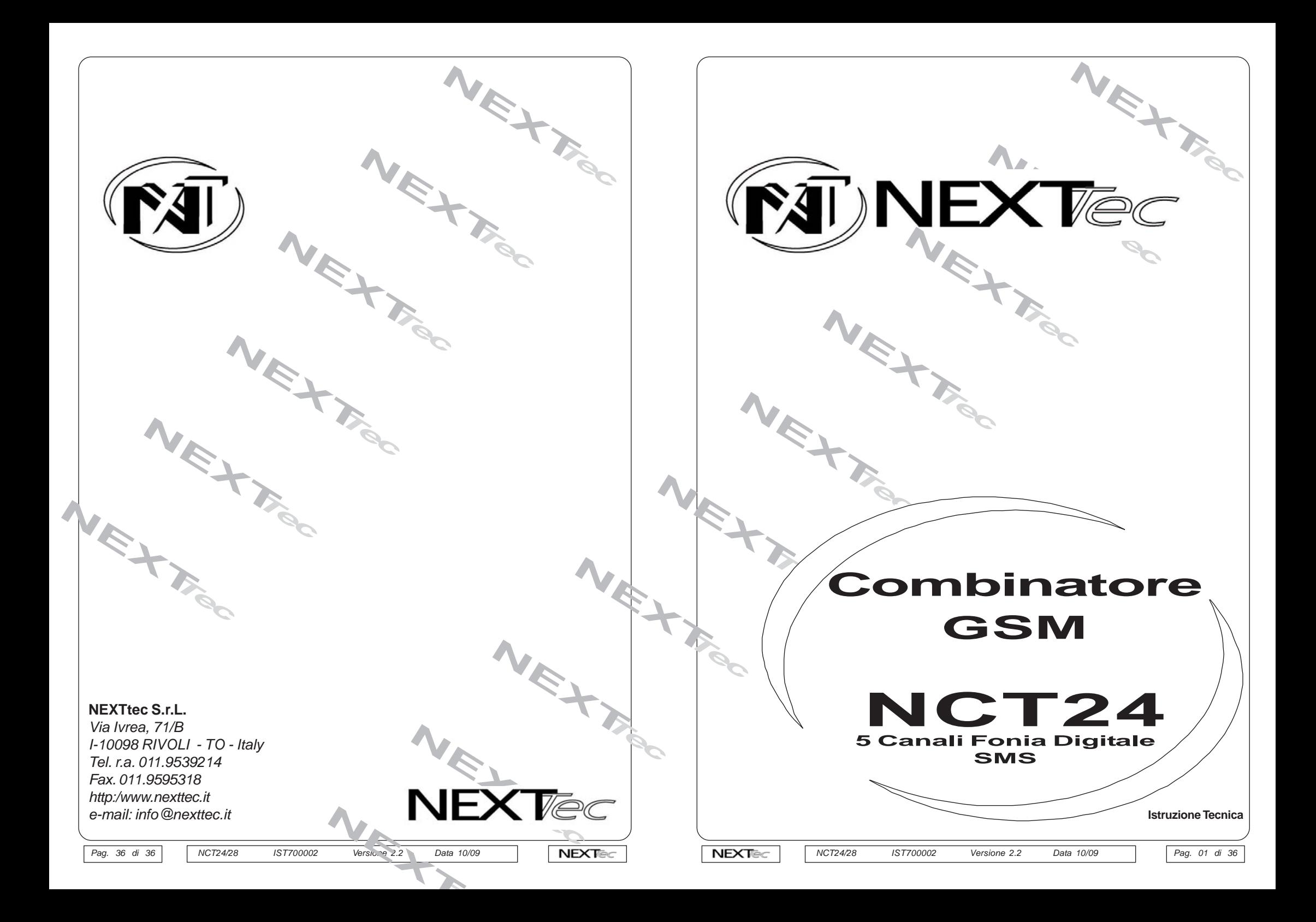

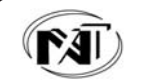

### **Caratteristiche e Funzioni Caratteristiche Tecniche**

#### **Importante**

**Prima di alimentare il combinatore, introdurre la SIM CARD avendo cura di cancellare da essa il codice PIN, questa procedura e' indispensabile per il caricamento dati e' l'accesso alle videate di programmazione.**

#### **Prestazioni**

Il combinatore telefonico NCT24 oltre a gestire l'invio di messaggi vocali e protocolli digitali di comunicazione per istituti di vigilanza, invia allarmi sotto forma di messaggi di testo SMS, ed e' anche in grado di riceverli ed interpretarli, ampliando cosi' le sue possibilita' operative. E' infatti possibile interagire con il combinatore non solo tramite il classico riconoscimento di toni DTMF, ma anche con l'invio di messaggi SMS.

#### **Numeri telefonici**

La rubrica del combinatore telefonico puo' contenere 16 recapiti telefonici liberamente associabili agli ingressi di allarme. In piu' e' possibile memorizzare 1 numero "Test", ed 1 numero "Gestore".

Con il numero "Test" l'utente puo' verificare con una semplice digitazione di un tasto senza entrare in programmazione il regolare funzionamento del combinatore telefonico udendo in viva voce l'esito della chiamata di test.

Con il numero "Gestore" se il combinatore utilizza una SIM prepagata l'utente con la semplice digitazione di un tasto puo' verificare udendo in viva voce il credito telefonico disponibile della carta prepagata.

Nella programmazione dei numeri telefonici si possono utilizzare dei caratteri speciali, che specializzano il numero a comportamenti funzionali particolari vedi la tabella dei caratteri speciali.

Ad esempio con il carattere speciale "K" e' possibile specializzare dei numeri telefonici alla funzione chiave. Quindi chiamando il combinatore lo stesso riconosce il numero che sta chiamando come numero chiave e come conseguenza provoca la commutazione impulsiva dell'uscita abbinata.

#### **Ingressi**

Gli ingressi di allarme del combinatore sono tutti ritardabili da 5 secondi a 90 minuti, ogni ingresso e' liberamente associabile ai 16 numeri memorizzati.

Ad ogni ingresso e' associabile una descrizione alfanumerica di 16 caratteri, che viene utilizzata nell'inoltro dei messaggi SMS che il combinatore invia in caso di allarme e' inoltre possibile specializzare l'ingresso come: 1-allarme, 2-impianto, 3-contatto, 4-comando.

La specializzazione dell'ingresso introduce nel messaggio SMS i termini appropriati alla specializzazione data. La specializzazione unita all'abilitazione chiamata per richiusura, e' utile nel caso si utilizzi l'ingresso per il monitoraggio continuo di condizioni operative.

Ad esempio per monitorare lo stato ON/OFF dell'impianto controllato, collegare sull'ingresso l'uscita ON/OFF della centrale, quindi specializzare l'ingresso come "Impianto" si ottiene che ad ogni variazione dello stato di impianto, il combinatore inviera' un messaggio con i termini "Attivo" o "Disattivo" a seconda dello stato assunto dall'ingresso.

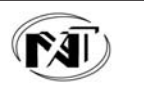

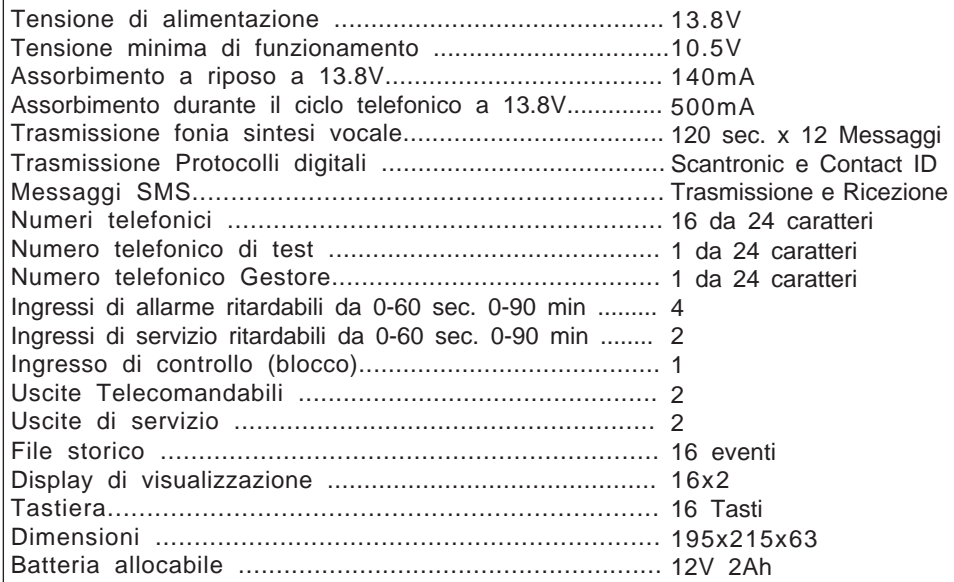

#### **Altre caratteristiche**

Monitoraggio continuo e visualizzazione su interrogazione dello stato degli ingressi, delle uscite, della tensione batteria, dell'intensita' del segnale di campo. Test periodico di presenza in vita. Possibilita di espansione per il modello NCT28 con scheda di espansione che aggiunge 4 Ingressi e 4 Uscite.

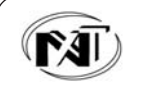

### **Comandi con Messaggi SMS**

### **SMS per la Variazione e/o Scrittura dei Numeri Telefonici**

Sostituire nella sintassi il numero della locazione del numero telefonico da scrivere. Il numero deve essere sempre espresso con due cifre (ricordarsi quindi di mettere lo 0 davanti per le locazioni da 1 a 9). Scrivere il nuovo numero telefonico.

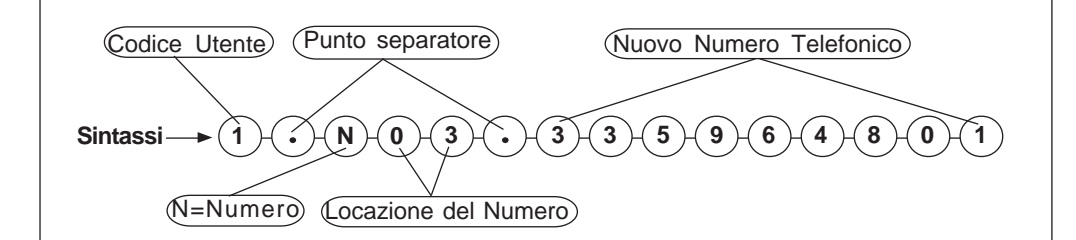

#### **Esempio di testo letterale del messaggio: 1.N03.3359648**

Il combinatore risponde al comando inviando un SMS di notifica che ne conferma l'esecuzione Il messaggio di notifica viene inviato al nuovo numero telefonico programmato.

### **SMS per la Variazione e/o Scrittura delle Sequenze di Allarme dei Canali**

Sostituire nella sintassi il numero del canale, il numero della locazione del numero telefonico il numero deve essere sempre espresso con due cifre (ricordarsi di mettere lo 0 davanti per le locazioni da 1 a 9), scrivere il nuovo numero telefonico. E scrivere dopo la lettera "F" 1 per abbinare o 0 per non abbinare il numero alla sequenza di allarme in Fonia. Fare la stessa cosa dopo la lettera "S" per la sequenza di allarme SMS.

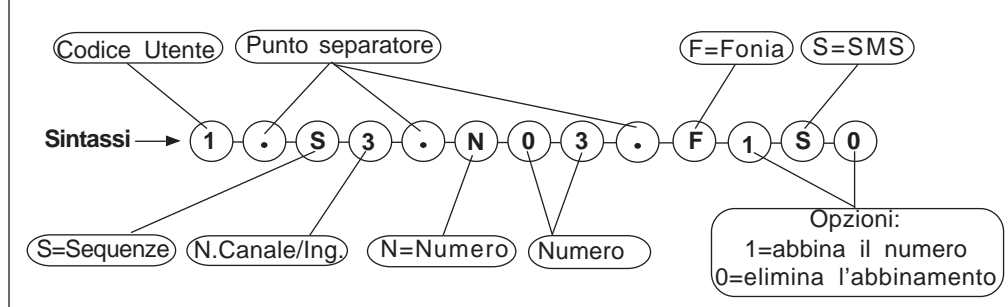

### **Esempio di testo letterale del messaggio: 1.S3.N03.F1S0**

Il combinatore risponde con un SMS di notifica della variazione delle sequenze di allarme. Il messaggio di notifica viene inviato al cellulare da cui e' stato eseguito il comando

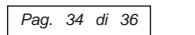

 *NCT24/28 IST700002 Versione 2.2 Data 10/09 NCT24/28 IST700002 Versione 2.2 Data 10/09* Pag. 34 di 36 | NCT24/28 IST700002 Versione 2.2 Data 10/09 | | **NEXT**@c | | **NEXT**@c | | NCT24/28 IST700002 Versione 2.2 Data 10/09 | | Pag. 03 di 36

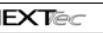

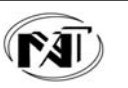

### **Caratteristiche e Funzioni**

#### **Ingresso di Blocco**

L'ingresso di blocco permette il controllo/condizionamento degli ingressi di allarme. L'ingresso di blocco (segnale) e' abbinabile ad ogni ingresso del combinatore telefonico. Con l'ingresso abbinato al segnale di blocco.telefonico, il ciclo puo' essere interrotto dalla chiusura dell'ingresso di blocco.

Con l'ingresso abbinato al segnale di blocco.

Ingresso di blocco chiuso: l'apertura dell'ingresso di allarme non viene considerata. Ingresso di blocco aperto: l'apertura dell'ingresso di allarme provoca un ciclo di allarme Con l'ingresso non abbinato al segnale di blocco.

Ingresso di blocco chiuso o aperto: l'apertura dell'ingresso di allarme provoca un ciclo di allarme telefonico. Il ciclo puo' essere interrotto dalla commutazione impulsiva dell'ingresso di blocco.

Gli ingressi di allarme hanno una priorita', nel caso di contemporaneita' di allarmi

il combinatore effettua prima il ciclo dell'ingresso piu' prioritario, eventualmente interrompendo il ciclo del canale meno prioritario, che sara' accodato.

Il numero dell'ingresso stabilisce la priorita' l'ingresso piu' prioritario e' il primo il meno prioritario e' l'ottavo.

#### **Operazioni possibili con messaggi SMS**

I messaggi scritti seguendo una semplice sintassi predeterminata permettono di eseguire la seguenti operazioni:

- 1- Interrogare lo stato operativo degli ingressi, con la possibilita' di esludere ed includere ogni singolo ingresso. (Si ottiene un SMS di risposta alla domanda o di conferma dell'at tuazione del comando impartito)
- 2 Interrogare lo stato operativo delle uscite, con la possibilita' di attivare e disattivare ogni singola uscita. (Si ottiene un SMS di risposta alla domanda o di conferma dell'attuazio ne del comando impartito
- 3 Se il combinatore utilizza una carta SIM prepagata e' possibile richiedere il credito telefo nico disponibile' (Si ottiene un messaggio con l'indicazione del credito disponibile)
- 4 Si possono programmare o variare i numeri telefonici programmati nella rubrica. (Il nuovo numero ottiene un SMS di notifica dell'avvenuto cambiamento).
- 5 Si possono programmare o variare gli abbinamenti dei numeri telefonici agli ingressi di allarme (Si ottiene un SMS di risposta che notifica l'avvenuto cambiamento).
- 6 Il combinatore puo' inviare un SMS con periodicita' programmabile da 1 a 9 giorni di presenza in vita. Se il combinatore utilizza un SIM prepagata nello stesso messaggio viene trasmesso anche il credito telefonico disponibile. (solo con SIM Omnitel).

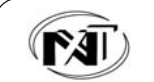

### **Caratteristiche e Funzioni**

**Esempio di visualizzazione su un telefono GSM di un messaggio SMS inviato**

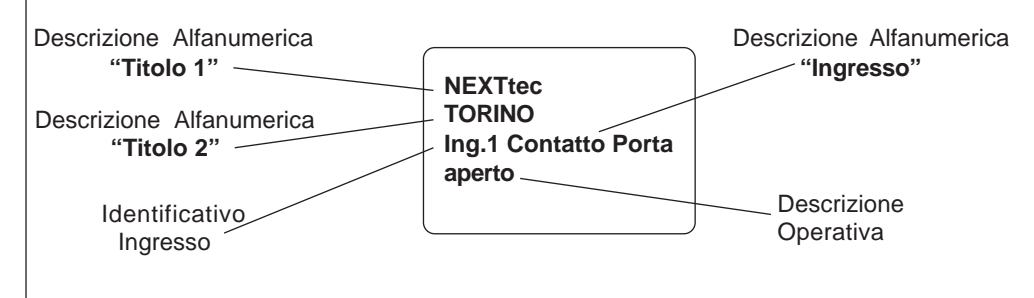

Il combinatore dispone di due uscite, una per la segnalazione di guasto, l'altra per la segnalazione di allarme. Altre due uscite sono telecomandabili ad esse e' associabile una descrizione alfanumerica.

#### **Ciclo di allarme telefonico**

L'ordine dell'inoltro degli allarmi e':

- 1 Invio degli allarmi in digitale (vigilanze)
- 2 Invio dei messaggi SMS
- 3 Invio degli allarmi in fonia (trasmissione del messaggio del canale in allarme + messag gio comune per 2 volte, (salvo diversa programmazione carattere speciale "M") I numeri chiamati che risultano occupati o che non rispondono vengono accodati al ciclo telefo nico e richiamati per un totale di 3 tentativi per ogni numero.(salvo diversa programma zione carattere speciale "R")

#### **Blocco del ciclo telefonico da tastiera**

Un ciclo di allarme telefonico puo' essere interrotto digitando sulla tastiera del combinatore i tasti: enter + codice utente + enter.

**Avvertenza importante: Il carattere speciale "W" introdotto in testa ai numeri telefonici che il combinatore chiama, elimina il controllo digitale della risposta sulla chiamata.**

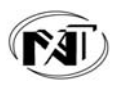

## **Comandi con Messaggi SMS**

#### **SMS per la gestione delle Uscite**

Sostituire nella sintassi il numero dell'uscita e il comando che si desidera attuare **Comandi:**

**Per interrogare lo stato dell'uscita il comando e' "?"**

**Per disattivare l'uscita il comando e' "0"**

**Per attivare l'uscita il comando e' "1"**

**Per comandare l'uscita in modo impulsivo (1 sec.) il comando e' "2"**

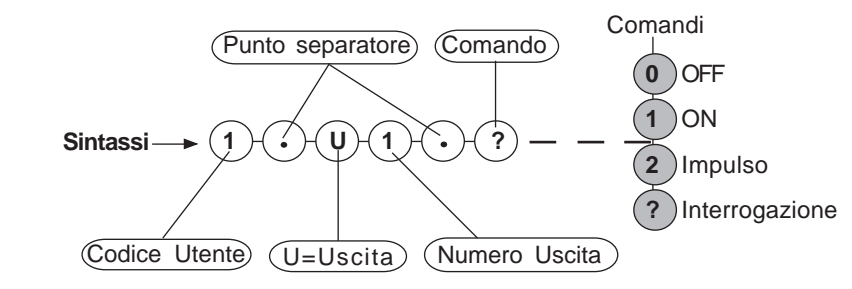

### **Esempio di testo letterale del messaggio: 1.U1.1.? Uscite**

Il combinatore risponde al comando inviando un SMS di notifica che ne conferma l'esecuzione Il messaggio di notifica viene inviato al cellulare da cui e' stato eseguito il comando

#### **SMS per la richiesta del credito telefonico**

Per conoscere il credito residuo della carta SIM del combinatore inviare il comando. Per il funzionamento di questo comando e' necessario programmare nel numero gestore il numero richiesto

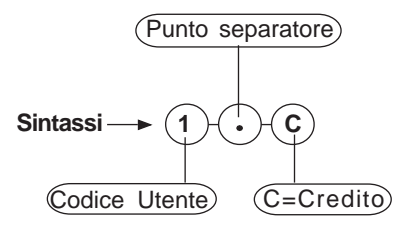

#### **Esempio di testo letterale del messaggio: 1.C**

Il combinatore risponde alla richiesta inviando un SMS di notifica del credito telefonico residuo disponibile.

Il messaggio di notifica viene inviato al numero programmato nella locazione "NumeroTest".

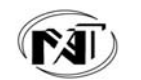

# **Comandi con Messaggi SMS**

#### **Funzioni e comandi con Messaggi SMS**

Con i messaggi SMS e' possibile: Conoscere lo stato degli ingressi. Per ogni ingresso: Escludere, Includere ed Interrogare il suo stato. Per ogni uscita: Attivare, Disattivare ed Interrogare il suo stato. Richiedere il credito telefonico disponibile per le carte prepagate. Sostituire o aggiugere numeri telefonici. Variare le sequenze di allarme in Fonia e SMS, per ogni canale

Il messaggio SMS deve essere scritto seguendo la sintassi predefinita, il testo non deve avere spazi tra i caratteri alfanumerici che lo compongono, le lettere possono essere indiferentemente maiscole o minuscole.

#### **SMS per l'interrogazione dello stato Ingressi**

Per conoscere lo stato di tutti gli ingressi (condizione operativa momentanea) del combinatore inviare il comando.

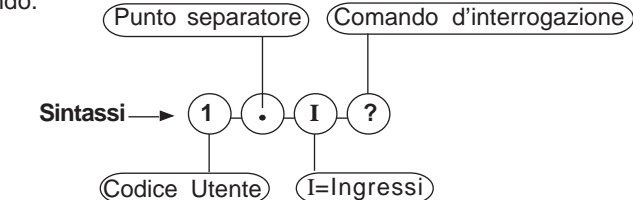

#### **Testo letterale del messaggio: 1.I?**

Il combinatore risponde al comando con un messaggio SMS inviandolo al numero di telefono da cui e' stato inviato il messaggio di interrogazione, il messaggio che il combinatore invia contiene le informazioni sullo stato degli ingressi (aperti o chiusi).

#### **SMS per la Gestione degli Ingressi**

Sostituire nella sintassi il numero dell'ingresso e il comando. Per l'ingresso di blocco al posto del numero utilizzare la lettera "B", l'ingresso di blocco e solo interrogabile non escludibile. **Comandi:**

#### **Per interrogare l'ingresso il comando e' "?"**

**Per escludere l'ingresso il comando e' "0"**

**Per includere l'ingresso e' "1"**

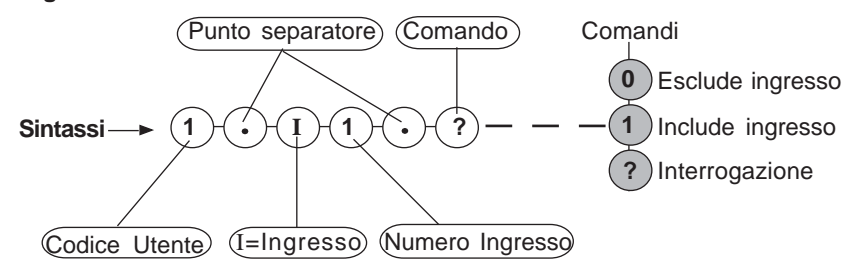

#### **Esempio di testo letterale del messaggio: 1.I1.?**

Il combinatore risponde al comando inviando un SMS di notifica che ne conferma l'esecuzione Il messaggio di notifica viene inviato al cellulare da cui e' stato eseguito il comando

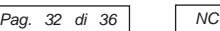

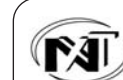

# **Consultazione Videate Informative**

Il combinatore e' in grado di visualizzare sul display una serie di videate diagnostiche informative a cui e' possibile accedere tramite la digitazione di tasti specializzati. E' quindi possibile visualizzare: Lo stato delle Uscite telecomandabili, lo stato degli ingressi, il valore di tensione della batteria tampone, la quantita' di campo disponibile (segnale d'antenna) la versione Software del combinatore.

Inoltre e' possibile effettuare la chiamata di prova sul numero "Test", ascoltando in viva voce l'esito, e la chiamata al numero "Gestore" ascoltando in viva voce il credito telefonico disponibile sulla SIM card.

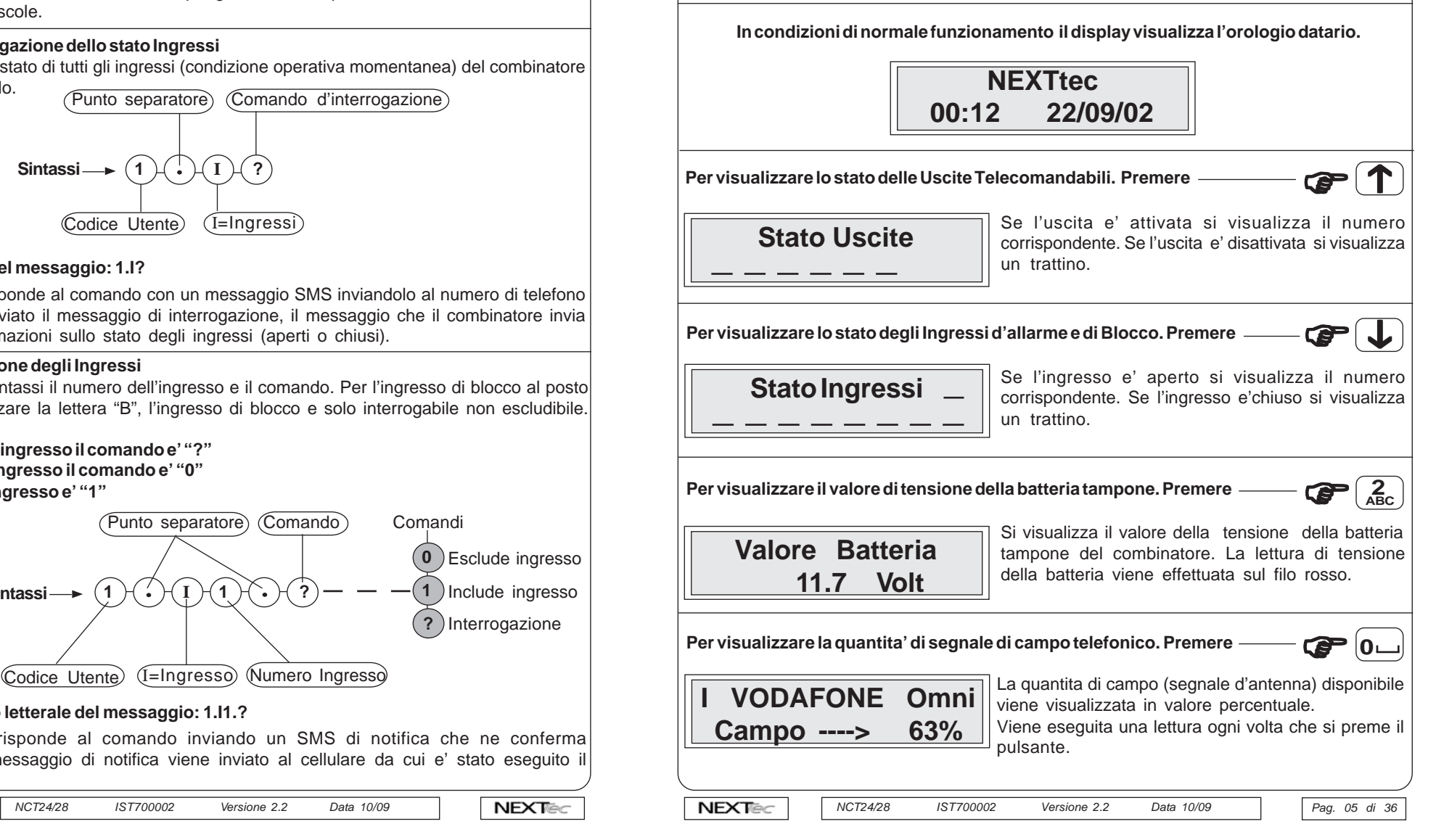

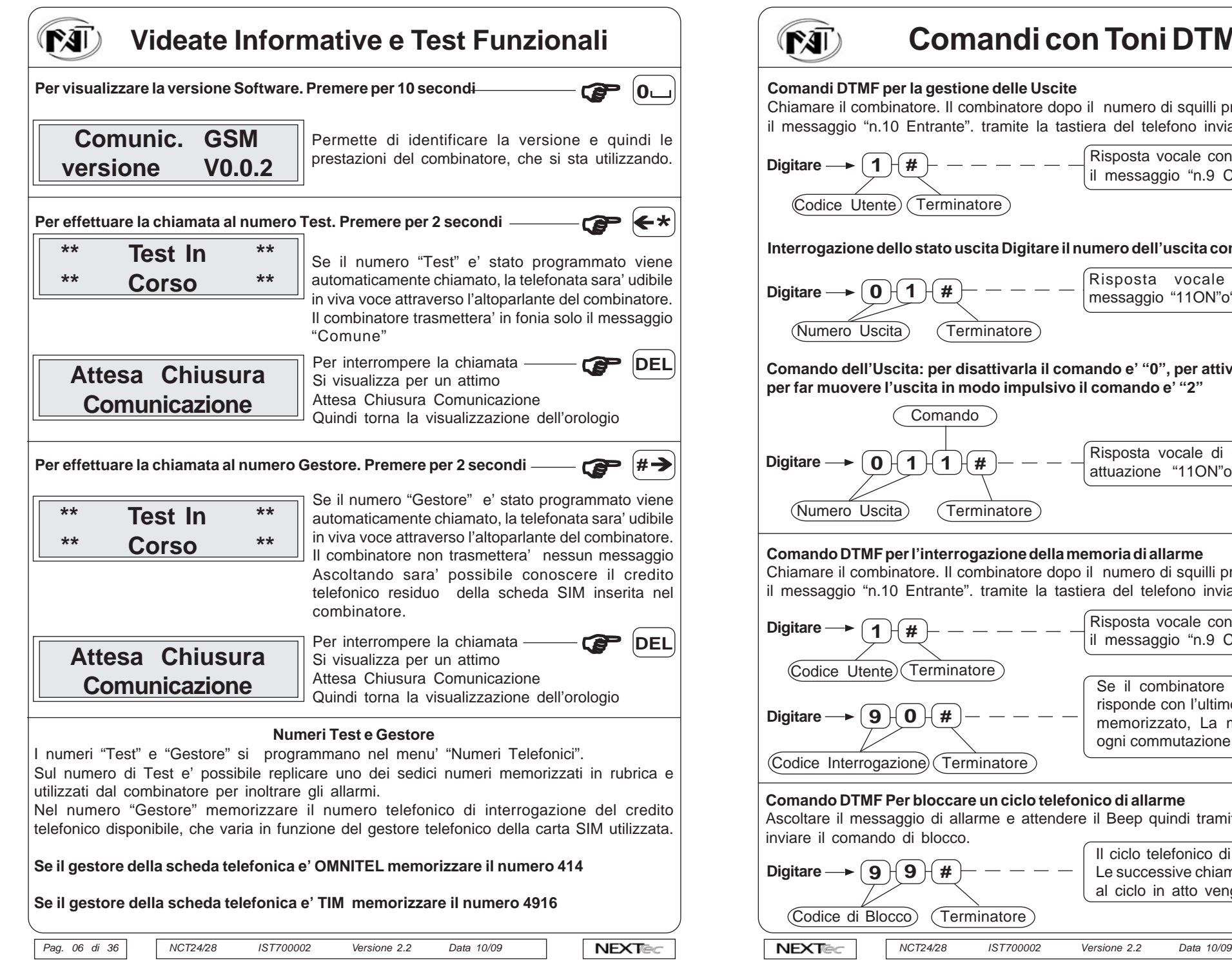

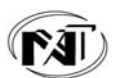

# **Comandi con Toni DTMF**

#### **Comandi DTMF per la gestione delle Uscite**

Chiamare il combinatore. Il combinatore dopo il numero di squilli programmato risponde con il messaggio "n.10 Entrante". tramite la tastiera del telefono inviare i comandi.

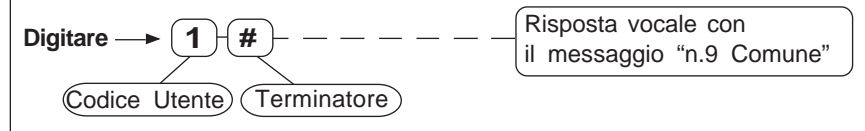

**Interrogazione dello stato uscita Digitare il numero dell'uscita con cui si vuole interagire**

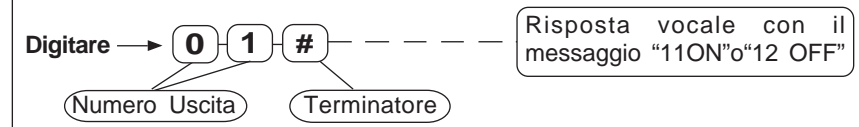

**Comando dell'Uscita: per disattivarla il comando e' "0", per attivarla il comando e' "1", per far muovere l'uscita in modo impulsivo il comando e' "2"**

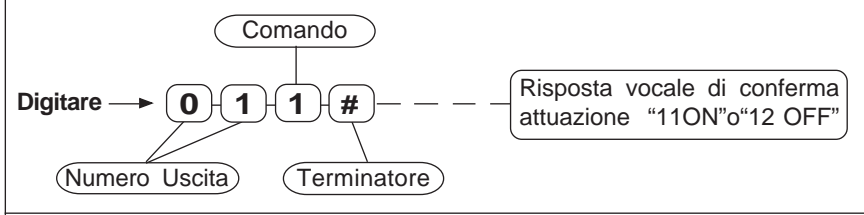

#### **Comando DTMF per l'interrogazione della memoria di allarme**

Chiamare il combinatore. Il combinatore dopo il numero di squilli programmato risponde con il messaggio "n.10 Entrante". tramite la tastiera del telefono inviare i comandi.

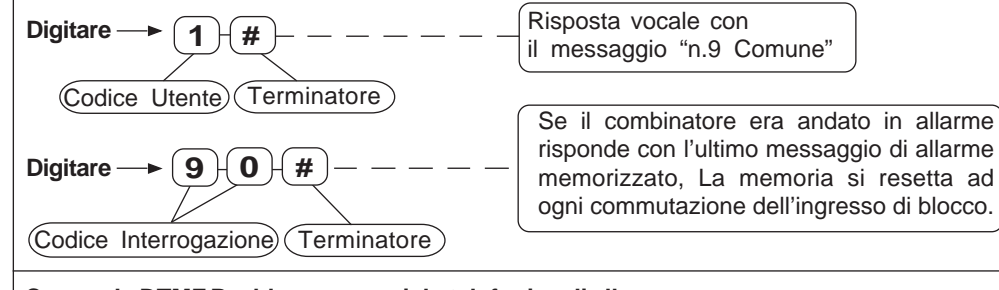

#### **Comando DTMF Per bloccare un ciclo telefonico di allarme**

Ascoltare il messaggio di allarme e attendere il Beep quindi tramite la tastiera del telefono inviare il comando di blocco.

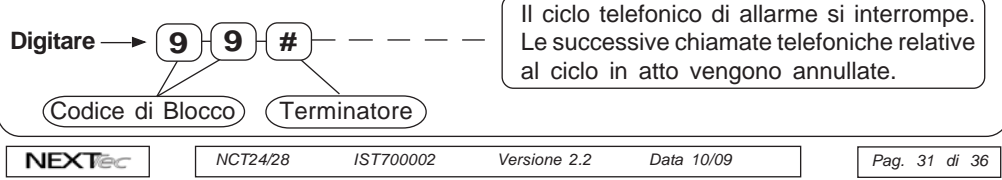

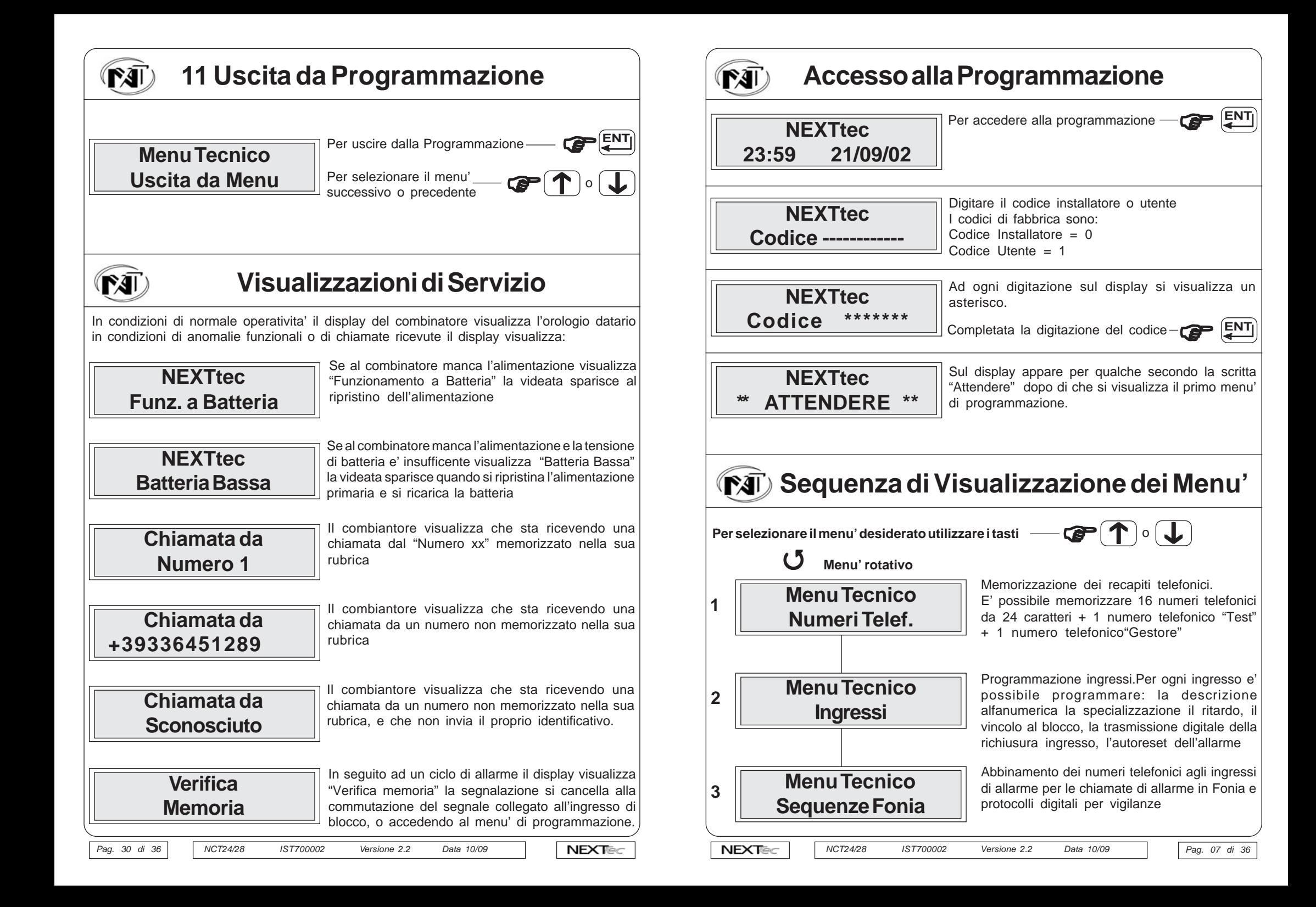

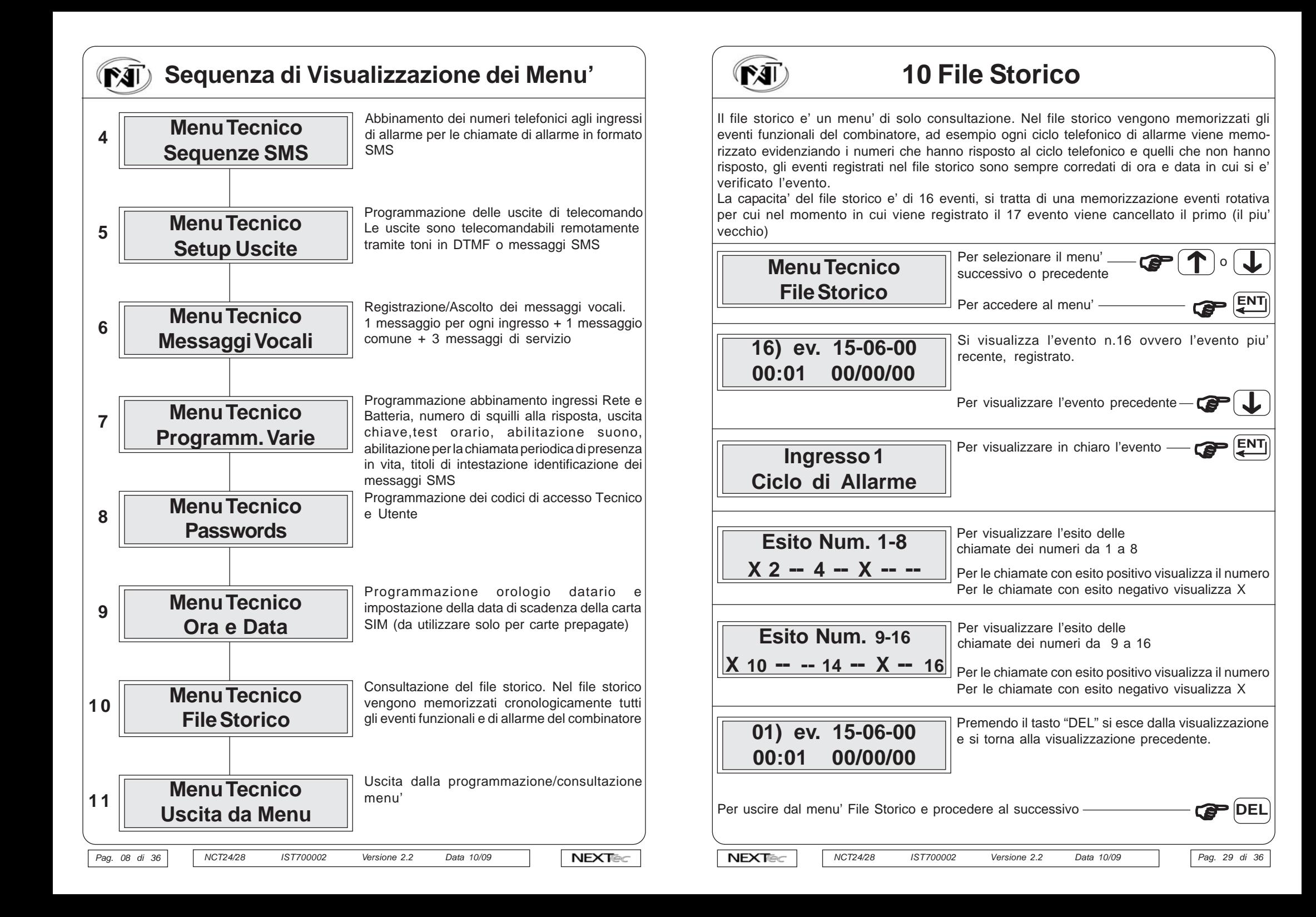

# rĵ

### **Orologio Datario**

**Viene proposta l'impostazione della data di scadenza della SIM Card. Se la SIM utilizzata e' regolata da un contratto telefonico procedere al menu' successivo premendo** )

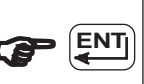

#### **Se invece la SIM Card utilizzata e' una prepagata programmare la scadenza.**

Tenendo conto che le carte prepagate scadono un anno dopo l'effettuazione dell'ultima ricarica, per precauzione e per dare un lasso di tempo sufficente per effettuare la nuova ricarica, impostare una data di scadenza inferiore ad un anno.

Inoltre ricordarsi che in corrispondenza di ogni ricarica e' necessario reimpostare la data di scadenza.

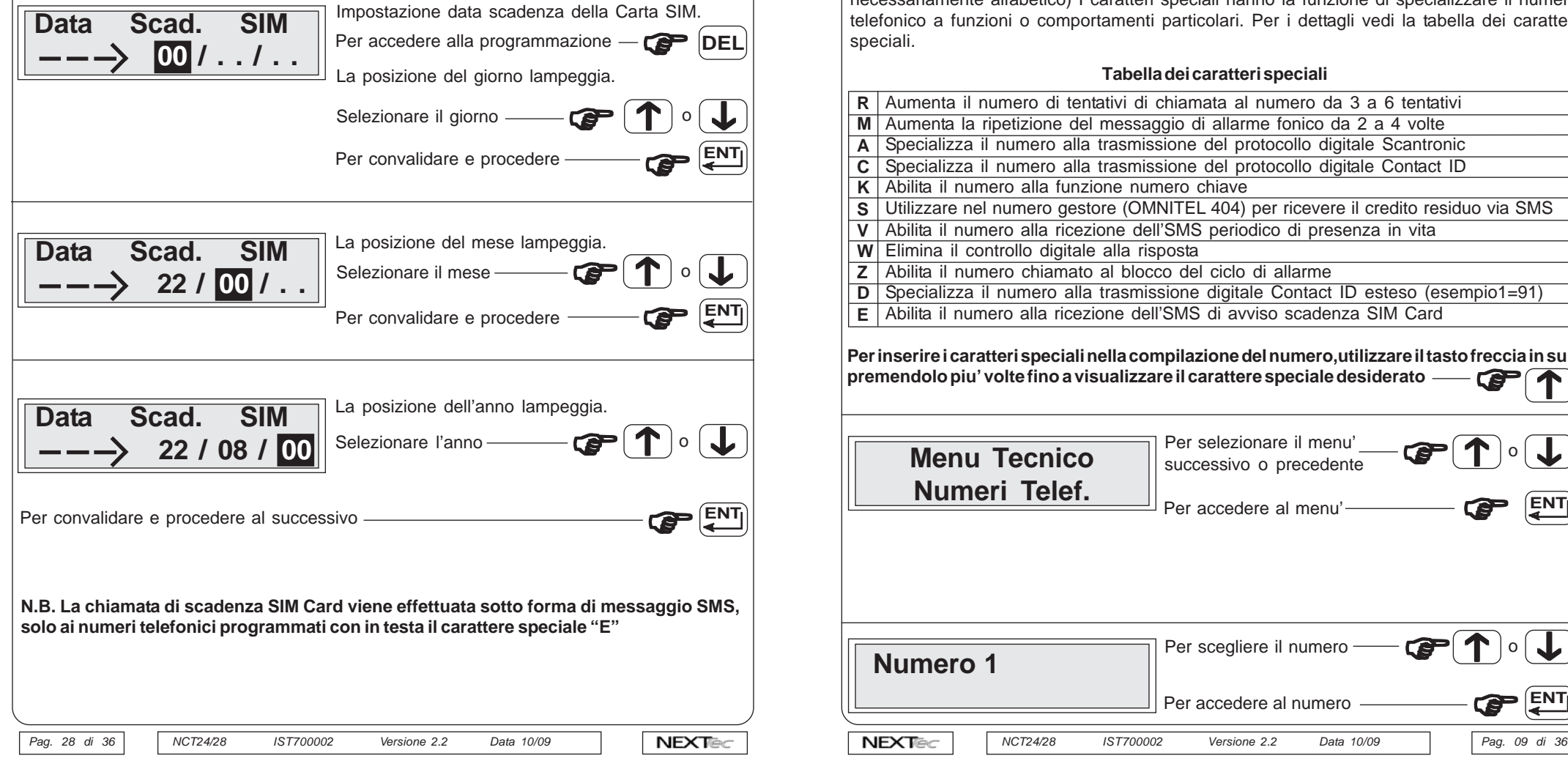

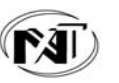

### **1 Numeri Telefonici**

ll menu' "Numeri Telefonici" e' la rubrica del combinatore, in essa vengono memorizzati i numeri telefonici che si intendono chiamare per segnalare gli allarmi**.**

E' possibile memorizzare 16 numeri ognuno composto da max 24 caratteri.

Oltre ai 16 recapiti telefonici e' possibile memorizzare il numero "Test" con il quale l'utente potra' in ogni momento con una semplice operazione (digitazione per 3 sec. del tasto \*) effettuare una prova funzionale in viva voce del combinatore. Ed il numero "Gestore" Nel numero "Gestore" memorizzare il numero telefonico di interrogazione del credito telefonico disponibile, il numero varia in funzione del gestore telefonico della carta SIM utilizzata. Nella compilazione dei numeri telefonici e' possibile utilizzare il set di caratteri speciali, i caratteri devono essere introdotti in testa al numero (prima delle cifre) e' possibile introdurre, piu' caratteri speciali, (un carattere per ogni specializzazione desiderata) in qualsiasi ordine (non necessariamente alfabetico) I caratteri speciali hanno la funzione di specializzare il numero telefonico a funzioni o comportamenti particolari. Per i dettagli vedi la tabella dei caratteri speciali.

#### **Tabella dei caratteri speciali**

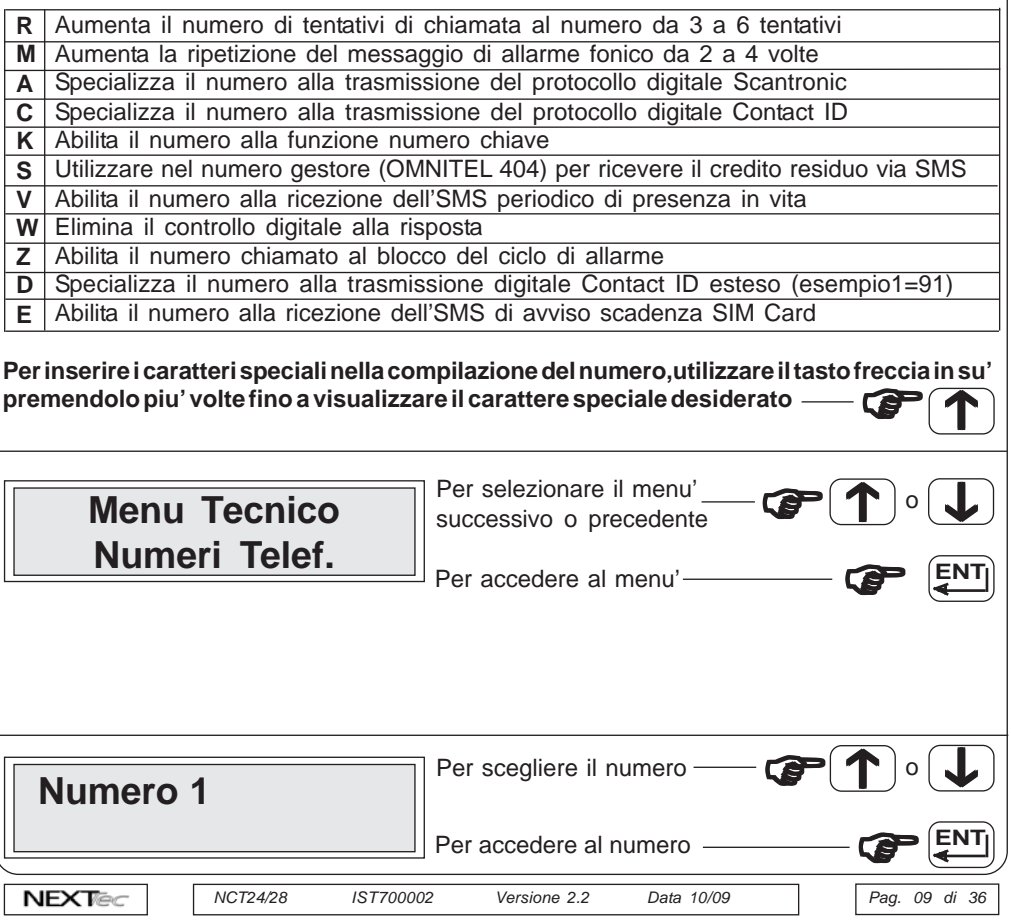

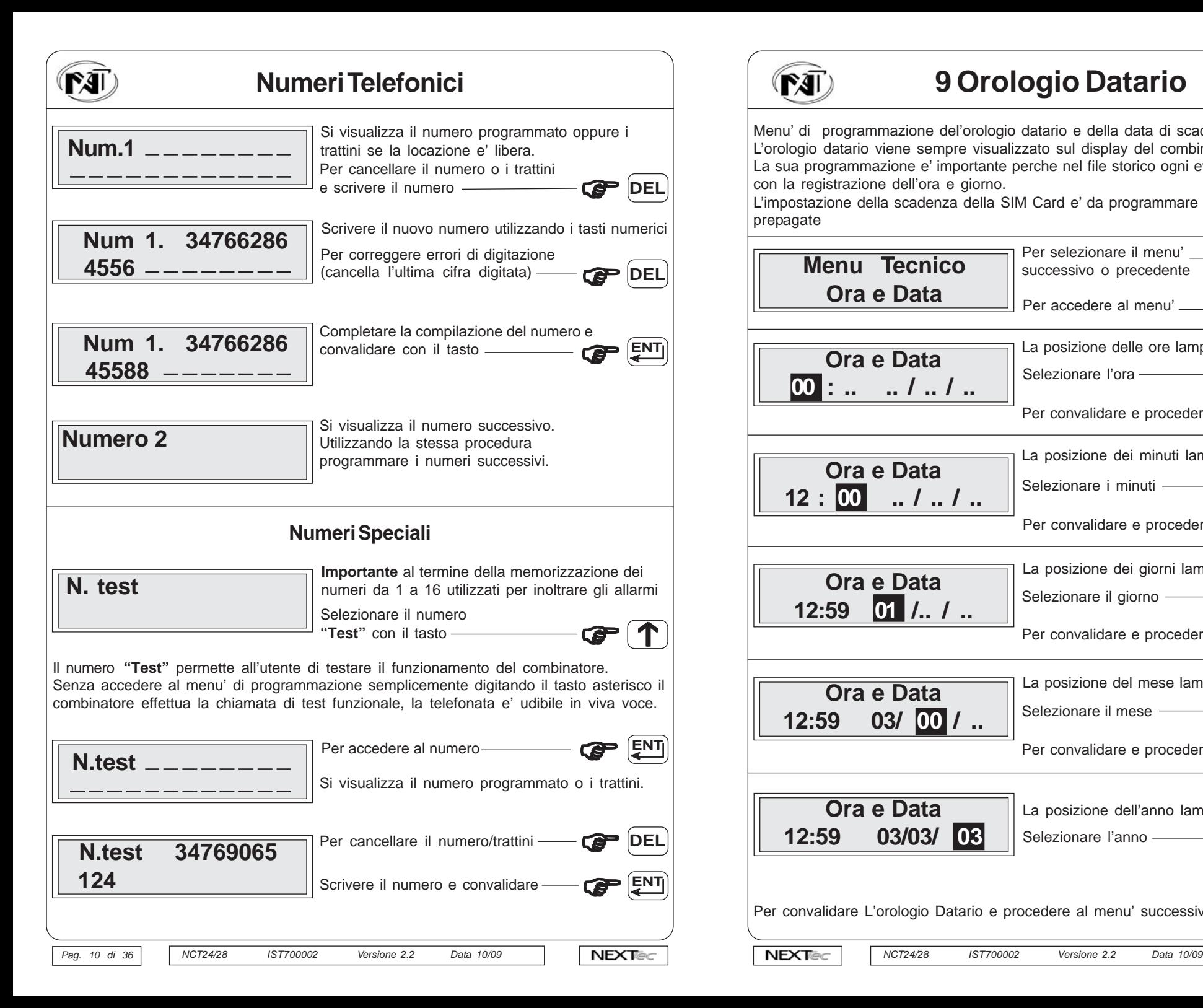

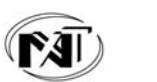

# **9 Orologio Datario**

Menu' di programmazione del'orologio datario e della data di scadenza della SIM Card. L'orologio datario viene sempre visualizzato sul display del combinatore.

La sua programmazione e' importante perche nel file storico ogni evento viene memorizzato con la registrazione dell'ora e giorno.

L'impostazione della scadenza della SIM Card e' da programmare solo se si utilizzano SIM prepagate

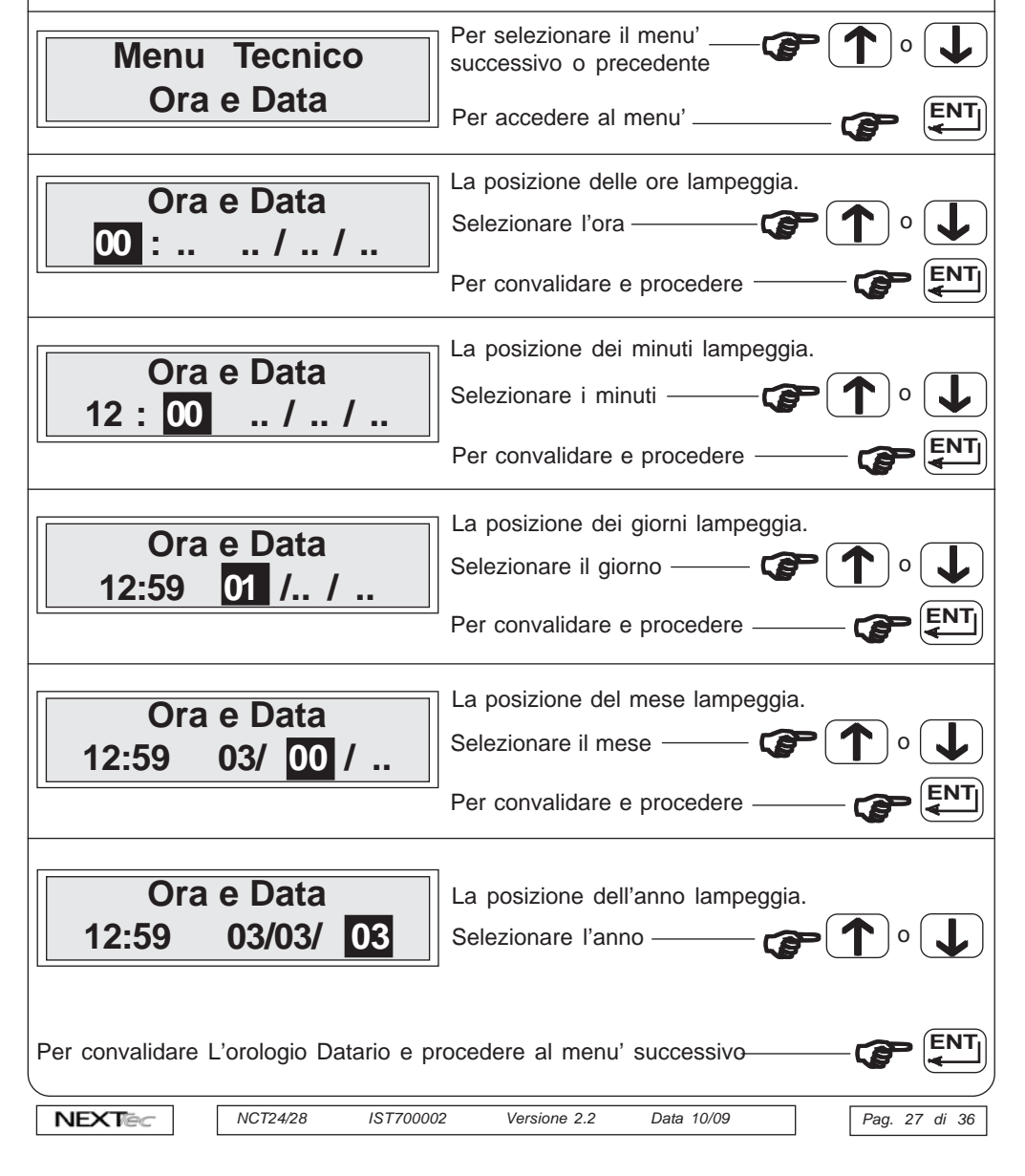

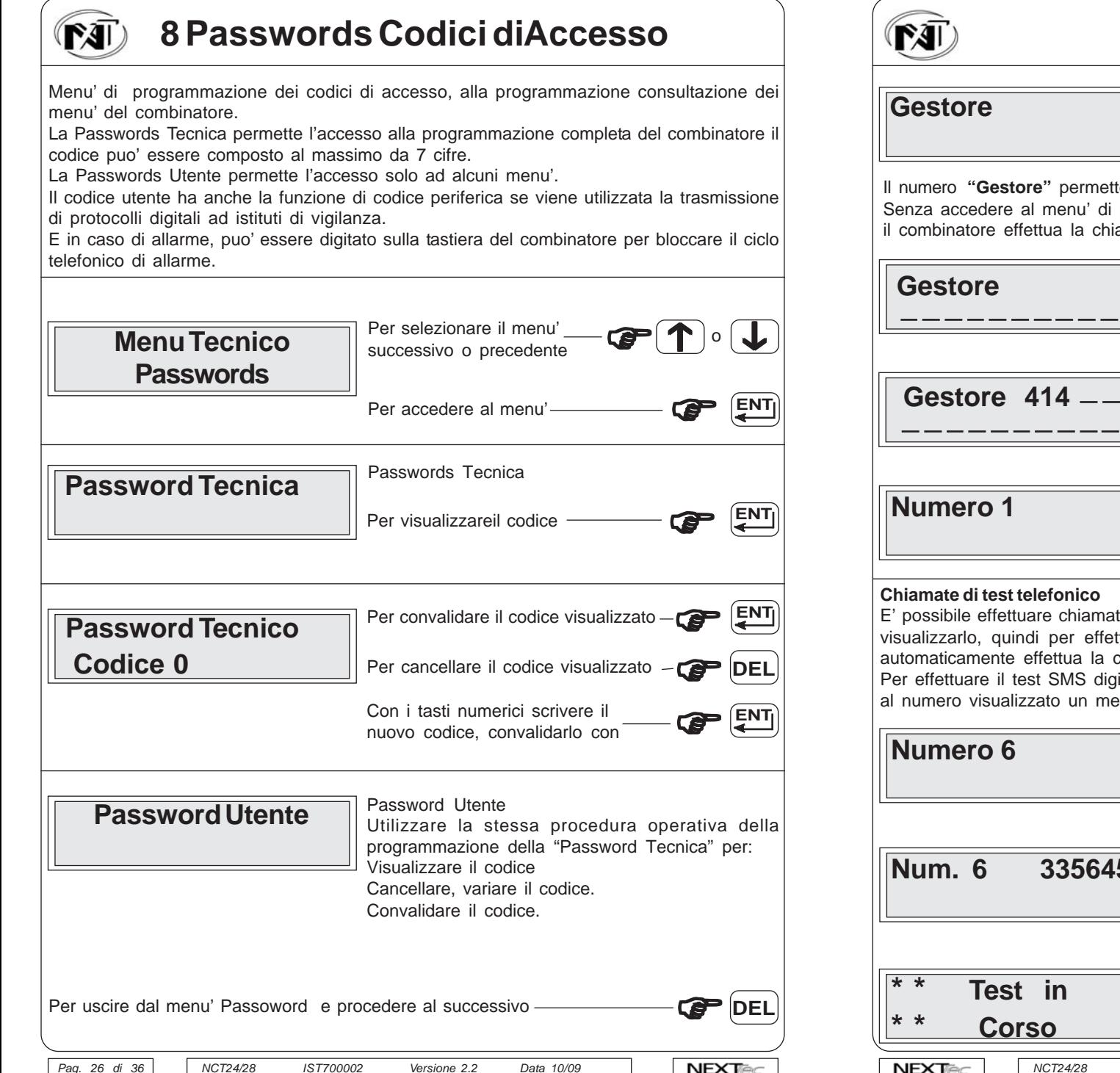

### **Numeri Telefonici**

**Gestore** Si visualizza il numero successivo "Gestore"

Il numero **"Gestore"** permette all'utente di conoscere il credito telefonico disponibile. Senza accedere al menu' di programmazione semplicemente digitando il tasto cancelletto il combinatore effettua la chiamata al Gestore, la telefonata e' udibile in vivavoce.

![](_page_10_Picture_338.jpeg)

E' possibile effettuare chiamate di test telefonico in Fonia o in SMS, scegliere un numero e visualizzarlo, quindi per effettuare il test Fonia digitare il tasto asterisco il combinatore automaticamente effettua la chiamata al numero, la telefonata e' udibile in vivavoce.

Per effettuare il test SMS digitare il tasto cancelletto il combinatore automaticamente invia al numero visualizzato un messaggio telefonico di test.

![](_page_10_Picture_339.jpeg)

![](_page_11_Picture_0.jpeg)

## **2 Ingressi**

Il combinatore ha 5 ingressi di cui 4 liberi e 1 tecnico per il controllo dell'alimentazione secondaria "batteria".Il controllo dell'alimentazione primaria "rete" puo' essere eseguito su un qualsiasi ingresso, nel caso di combinatori con il proprio alimentatore si rende disponibile un secondo canale di servizio. Gli ingressi sono normalmente chiusi a positivo o a negativo. La polarita' degli ingressi si programma con il ponticello JP1.

#### **Per ogni ingresso e' possibile programmare:**

**Descrizione alfanumerica** - Si hanno a disposizione 16 caratteri per scrivere il nome identificativo dell'ingresso. L'identificativo viene utilizzato nella trasmissione nei messaggi SMS che riguardano l'ingresso.

**Specializzazione** - La specializzazione dell'ingresso e' utilizzata nella trasmissione dei messaggi SMS, infatti nel messaggio vengono introdotte automaticamente delle parole utili ad identificare meglio la funzione svolta.

**Ritardo** - L'ingresso e' ritardabile e' possibile scegliere tra due scale di ritardo:

Ritardo Lungo SI =ritardo in minuti programmabile a passi di 5 min. Da 0 a 90 minuti. Ritardo lungo NO =ritardo in secondi programmabile a passi di 5 sec. Da 0 a 60 secondi. **Sotto Blocco** - L'ingresso puo' essere dipendente o indipendente dal segnale di blocco.

Sotto Blocco SI =Con il Blocco chiuso l'apertura dell'ingresso non genera allarme. Con il blocco aperto l'apertura dell'ingresso genera allarme

Sotto Blocco NO =Con il Blocco aperto o chiuso l'apertura dell'ingresso genera allarme **TX Chiusura** - Programmare solo se voluto nel caso di chiamata in digitale ad istituto di vigilanza, o nel caso di tasmissione di messaggi SMS

TX Chiusura SI = Trasmette sia l'apertura che la richiusura ingresso.

TX Chiusura NO =Trasmette solo l'apertura ingresso.

**Auto Reset** - Cancella l'allarme se l'ingresso si richiude durante il tempo di ritardo. Auto Reset SI =se si richiude durante il tempo di ritardo non attiva il ciclo di allarme, Auto Reset NO =anche se si richiude durante il tempo di ritardo attiva il ciclo di allarme.

![](_page_11_Picture_384.jpeg)

![](_page_11_Picture_14.jpeg)

*Pag. 25 di 36*

![](_page_12_Picture_435.jpeg)

![](_page_12_Picture_436.jpeg)

*Pag. 13 di 36*

![](_page_13_Figure_0.jpeg)

![](_page_13_Figure_1.jpeg)

![](_page_14_Figure_0.jpeg)

### **7 Programmazioni Varie**

In questo menu' e' possibile programmare:

- L'abbinamento dell'ingresso controllo rete ad un canale/messaggio.
- L'abbinamento dell'ingresso controllo batteria ad un canale/messaggio.
- Il numero di squilli alla risposta da 0 a 6 squilli, per la funzione risponditore.
- L'abbinamento di un uscita alla funzione numero chiave
- La funzione test ciclico di controllo presenza segnale di campo.
- La funzione suono di conferma accensione/spegnimento impianto (solo se si sull'ingresso di blocco si e' collegato il segnale di abilitazione dell'impianto)
- La funzione di chiamata ciclica di presenza in vita in formato digitale per gli istituti di vigilanza avviene ogni giorno alla stessa ora ai numeri predefiniti (con carattere A,C), La funzione di chiamata ciclica di presenza in vita in formato SMS avviene all'ora
- programmata con cadenza da 1 a 9 giorni ai numeri predefiniti (con carattere V)
- La compilazione dei Titoli 1 e 2 utilizzati per l'intestazione di tutti i messaggi SMS.

![](_page_14_Figure_12.jpeg)

**In.Rete (3 TX) 0 N.B. (3 TX) Indica che, la chiamata di mancaza rete, (se la rete non si ripristina) viene inviata per 3 volte, le tre chiamate sono intervallate, da un tempo pari, al ritardo impostato sull'ingresso utilizzato, per il controllo** Per convalidare e procedere Per selezionare l'ingresso

**Menu Tecnico In. Batteria 0**

> Per selezionare l'ingresso **GP**  $\mathbf{T}$  of  $\mathbf{L}$

Abbinamento del controllo batteria ad uno degli Ingressi/messaggi 1 a 8 il numero 0 significa che il controllo non e' abbinato a nessun ingresso)

non e' abbinato a nessun ingresso)

Per convalidare e procedere

**GP ENT**

**GP** 

 $\mathbf{T}$  of  $\mathbf{L}$ 

**ENT**

**GP** 

![](_page_14_Picture_478.jpeg)

![](_page_14_Picture_19.jpeg)

# **3 Sequenze Fonia**

Nel menu' "Sequenze Fonia" si abbinano ad ogni Ingresso/Canale i recapiti telefonici da chiamare in caso di allarme. I recapiti telefonici precedentemente programmati nel menu' "Numeri Telefonici".

Ad ogni ingresso e' possibile abbinare fino a16 recapiti telefonici i numeri abbinati saranno chiamati in caso d'allarme in sequenza progressiva a partire dal piu' basso

![](_page_14_Picture_479.jpeg)

![](_page_15_Picture_345.jpeg)

![](_page_15_Picture_346.jpeg)

![](_page_16_Picture_0.jpeg)

## **6 Messaggi Vocali**

In questo menu' e' possibile: Registrare e/o ascoltare i messaggi.

Per la registrazione dei messaggi si hanno a disposizione 120 sec. di sintesi vocale. I messaggi registrabili sono 12 la suddivisione del tempo per ogni messaggio e' la seguente. Messaggi da 1 a 8: messaggi relativi ai canali/ingressi 10 secondi per ogni messaggio.

Messaggio 9: messaggio Comune15 secondi per la registrazione dell'indirizzo. Messaggio 10: messaggio Entrante 15 secondi per la registrazione messaggio di risposta.

Messaggio 11: messaggio ON 5 secondi per la registrazione di telecomando attivato.

Messaggio 12: messaggio OFF 5 secondi per la registrazione di telecomando disattivato. E' possibile registrare solo i messaggi che interessano, ed e' possibile cancellare e quindi variare il messaggio desiderato.

Nel ciclo di allarme di ogni canale viene inoltrato il messaggio del canale + il messaggio comune, i messaggi vengono ripetuti 2 volte. (o 4 volte vedi menu' programmazione numeri)

![](_page_16_Picture_331.jpeg)

![](_page_16_Picture_9.jpeg)

# **5 Setup Uscite**

Menu' di programmazione delle uscite telecomandabili.

Il combinatore dispone di 2 uscite telecomandabili, una a rele' con scambio libero e una uscita elettrica open collector. (nel modello NCT28 e' possibile montare un espansione che aggiunge altre 4 uscite telecomandabili).

Per ogni uscita e' possibile stabilire lo stato iniziale (di riposo) che puo' essere nel caso dell'uscita rele' eccitato o diseccitato. Nel caso dell'uscita open collector normalmente alta +12V o volante.

Le uscite si telecomandano utilizzando toni DTMF o messaggi SMS.

![](_page_16_Figure_15.jpeg)

![](_page_17_Figure_0.jpeg)